I. Files needs to prepare by the users

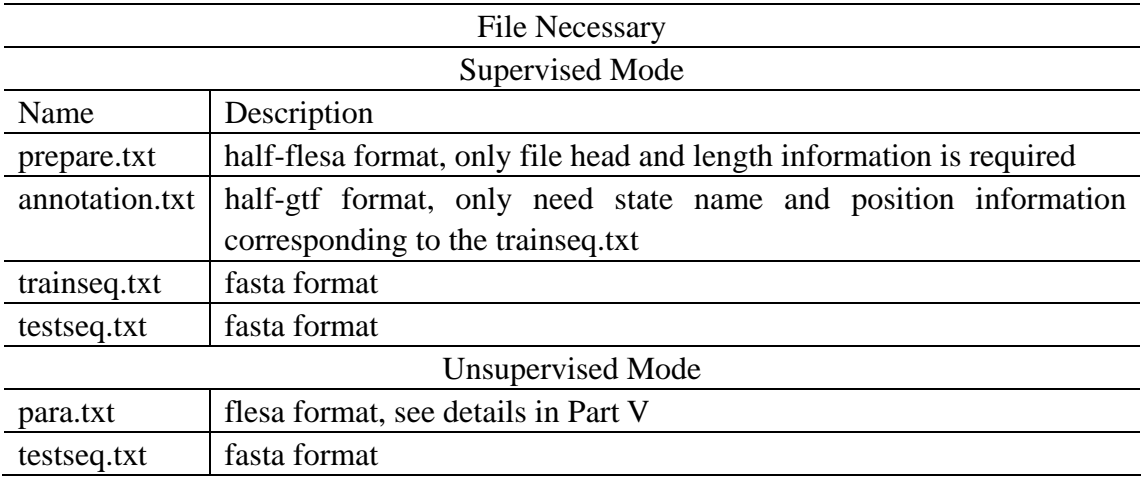

## II. Command without Graphical Interface

 The FLESA system provides two modes for retraining the parameter, supervised or unsupervised. Under supervised mode, annotations must be available, and users can also choose a state as null model. While in unsupervised mode, the system will treat the result file of previous iteration as the annotation file of next iteration, and users can set the final conditions through the interface. The final condition might be a specific number of iterations or a criteria of difference between results got from two iterations. Their command without graphical interface are:

Under Supervised Mode: perl src/supervise.pl

Under Unsupervised Mode: perl src/iteration.pl <iterations>

Or: ./src/criteria.exe <criteria>

In which,  $\le$  iterations  $>$  and  $\le$  criterias  $>$  are parameters provided by the users.

III. Using graphical interface, users don't need to prepare the file "prepara.txt" or "para.txt". The command line to run graphical interface is "java –jar FlexSA.jar".

IV. Setup Command: perl setup.pl